# IBM Z Table Accelerator

Get the most out of your mainframe

**Virtual West Coast Z Council**  December 2<sup>nd</sup> 2021

Andrew Bowker IBM Z Table Accelerator Product Manager Andrew.bowker@ibm.com

Larry Strickland Chief Product Officer, DataKinetics Ltd. lstrickland@dkl.com Authorized IBM Business Partner

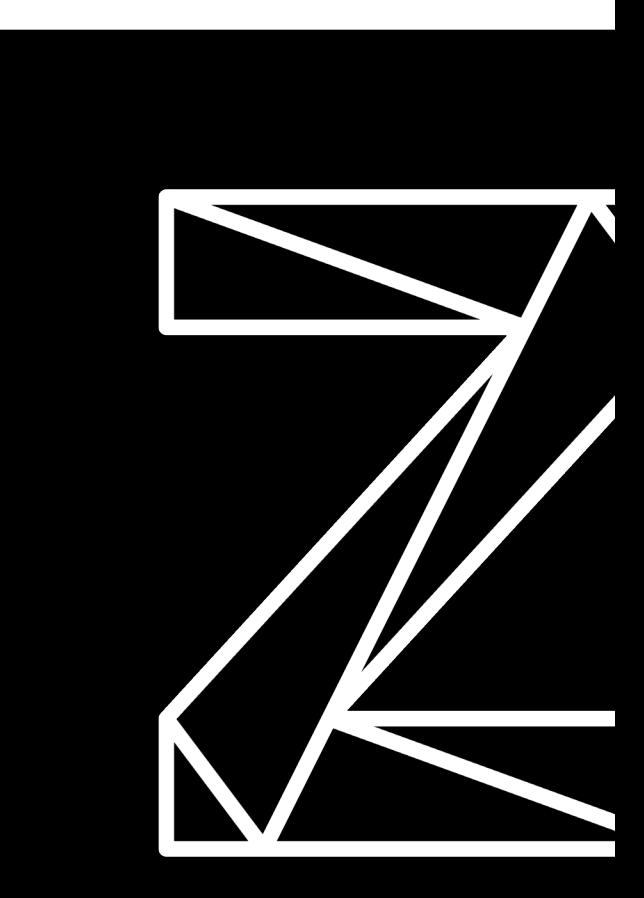

## Today's presenters

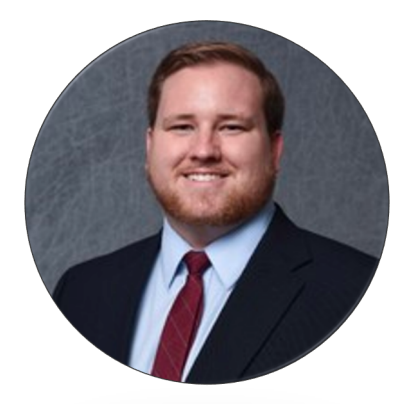

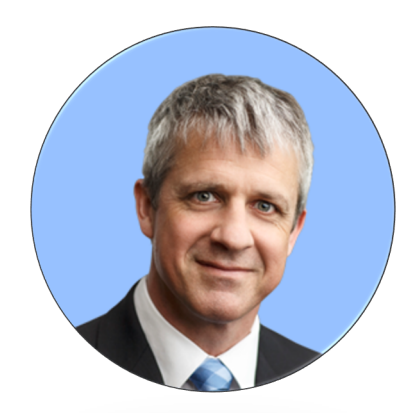

## **Andrew Bowker**

Product Manager

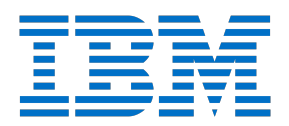

# **Larry Strickland**

Chief Product Officer

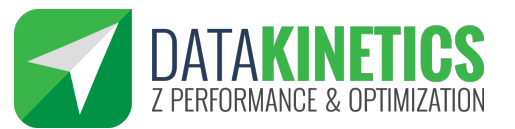

## Before we dive in

Let's understand "fit" and "pain"

- $\blacktriangledown$ 1. Db2 and/or VSAM data sources?
- 2. Highly (frequently) transactional workload?
- 3. Goal to reduce cost?
- 4. Fix batch window contention?
- $\blacktriangledown$ 5. Reduce online response times?
- $\blacktriangledown$ 6. Reduce consumption on Tailored Fit Pricing?

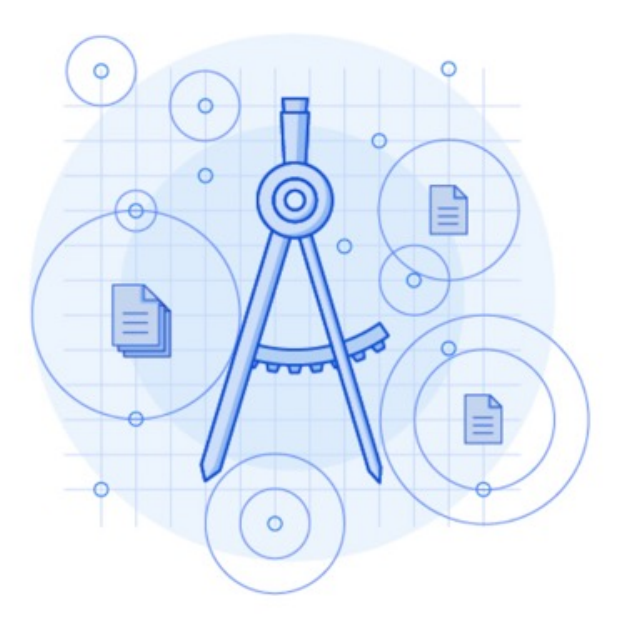

# Agenda

- − Tailored Fit Pricing unlocks opportunity
- − Introduce IBM Z Table Accelerator
- − 4 In-memory optimization examples:
	- − Example 1: Insurance Co. Db2 in R4HA
	- − Example 2: Credit Card batch processing
	- − Example 3: Temporary COBOL data
	- − Example 4: Bank Co. VSAM
- − Finding candidates
- − Click-through demo

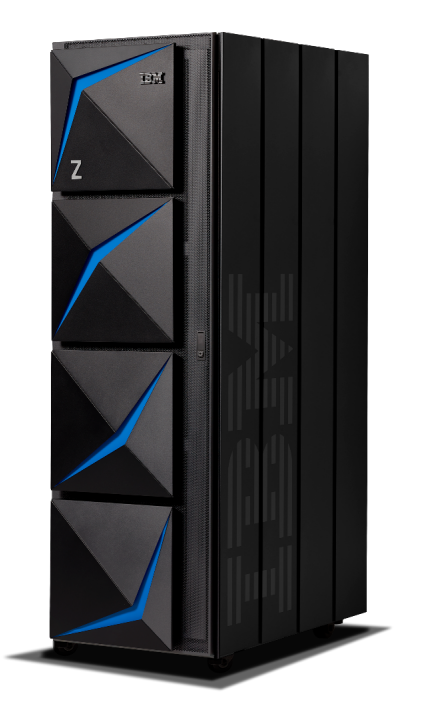

# New optimizations uncovered with Tailored Fit Pricing

- **Past**: Optimization only matters during R4HA peak
- **Present**: Optimization opportunities exist for all 720 hours in a month

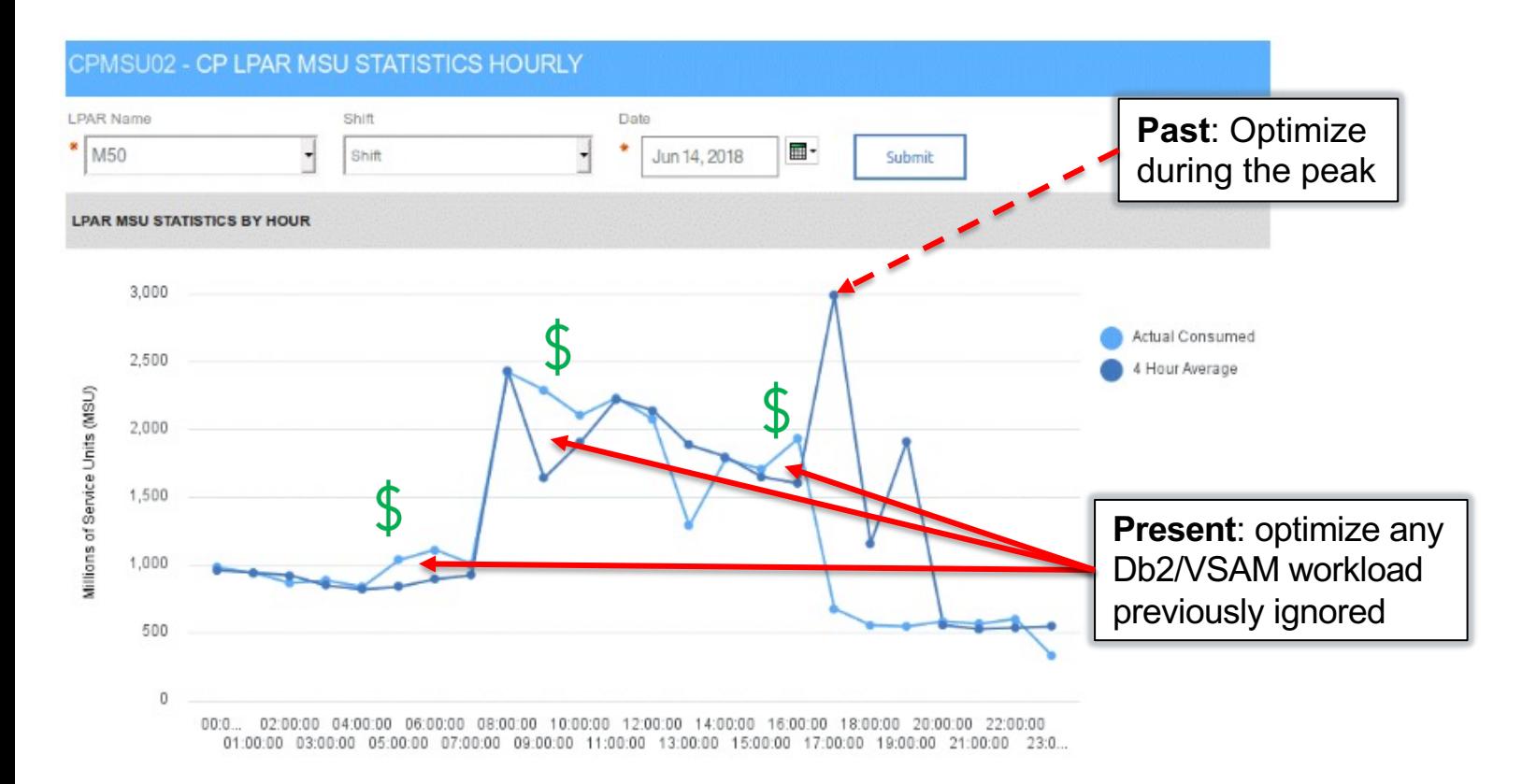

## IBM Z Table Accelerator

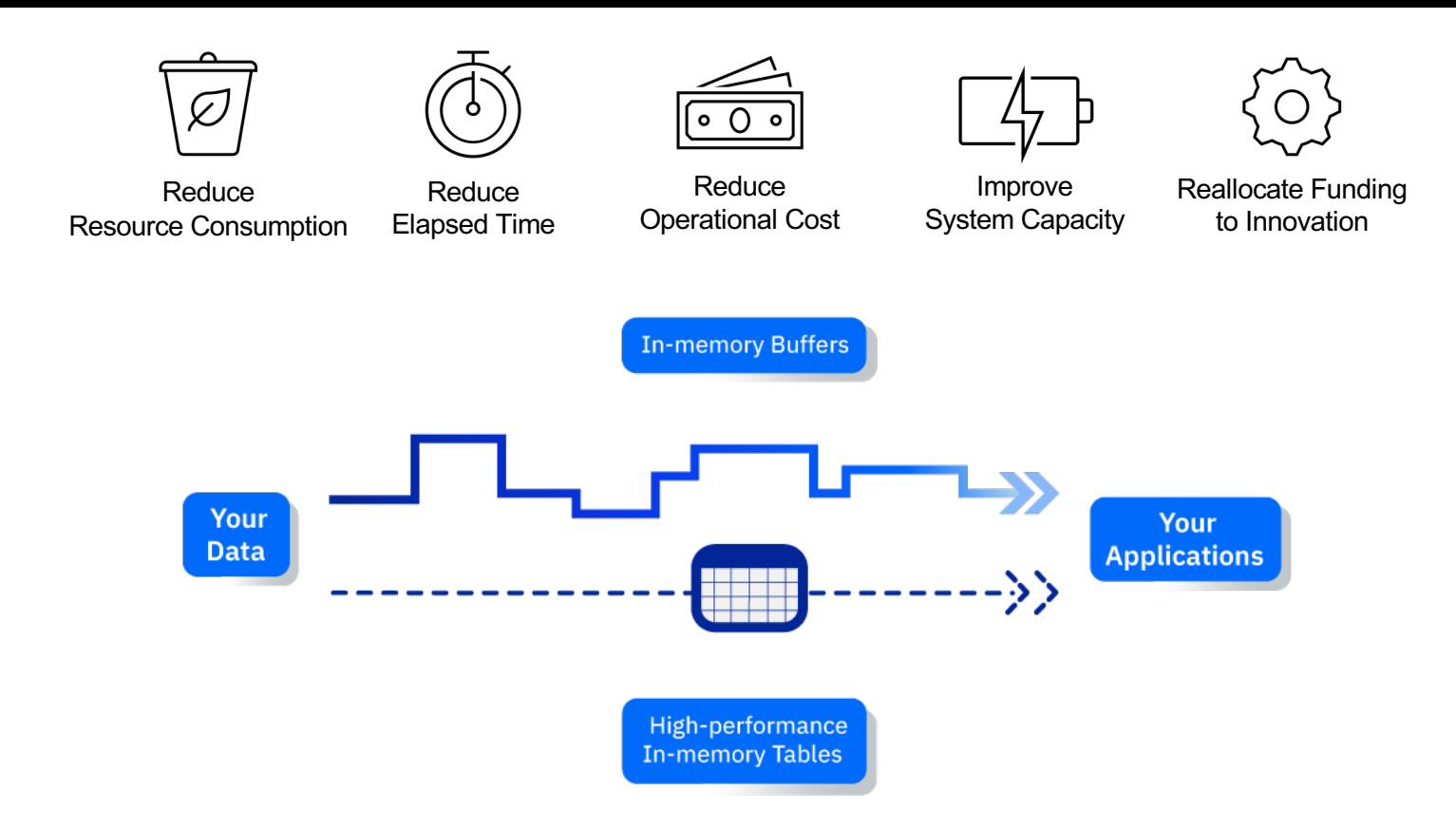

## Example 1: Insurance Company with large Db2 workload in the peak window

**CPU Usage** 15% Less **CPU** 

With Db2

With  $Db2 +$ **IBM Z Table** Accelerator

### **Challenge:**

• One Db2 workload made up 25% of R4HA peak

### **Our Solution:**

• Redirect problematic SQL statements to IBM Z Table **Accelerator** 

## **Results:**

- 60% reduction in Db2 CPU
- 15% reduction in overall CPU consumption during R4HA peak

# Actual IBM benchmark results for Db2

- Comparison of Db2 vs Db2 accelerated by IBM Z Table Accelerator
- No changes to Db2 systems; no changes to application logic

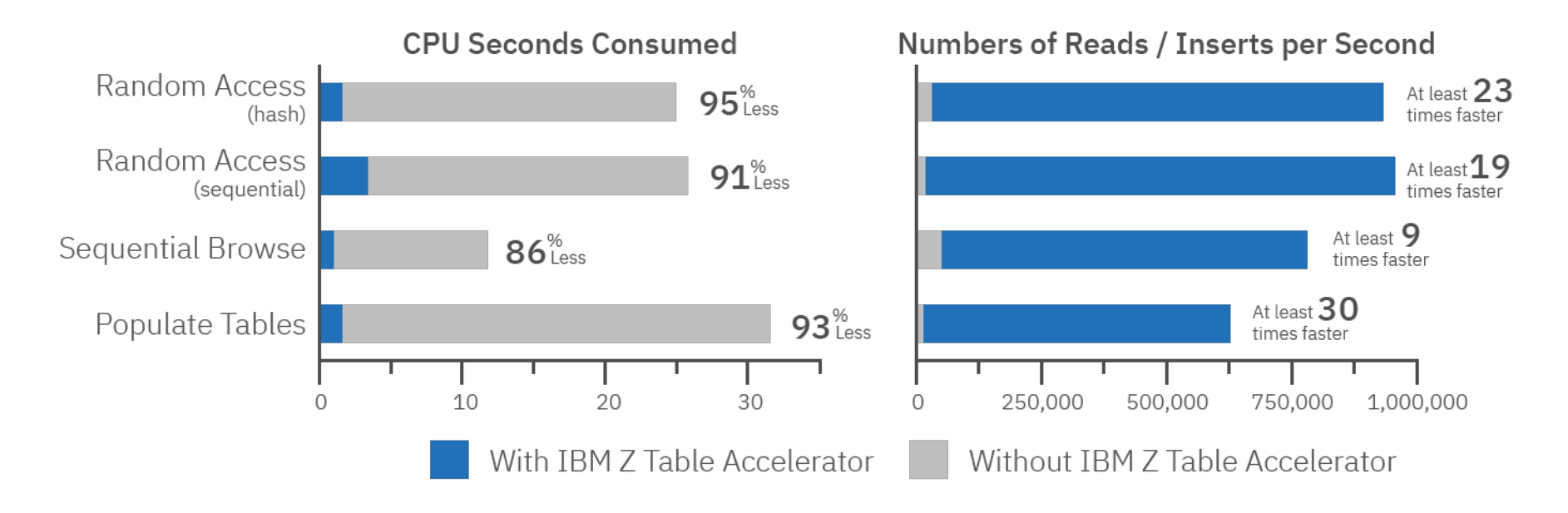

## Example 2: Credit Card Db2 batch processing

### **Elapsed time in minutes**

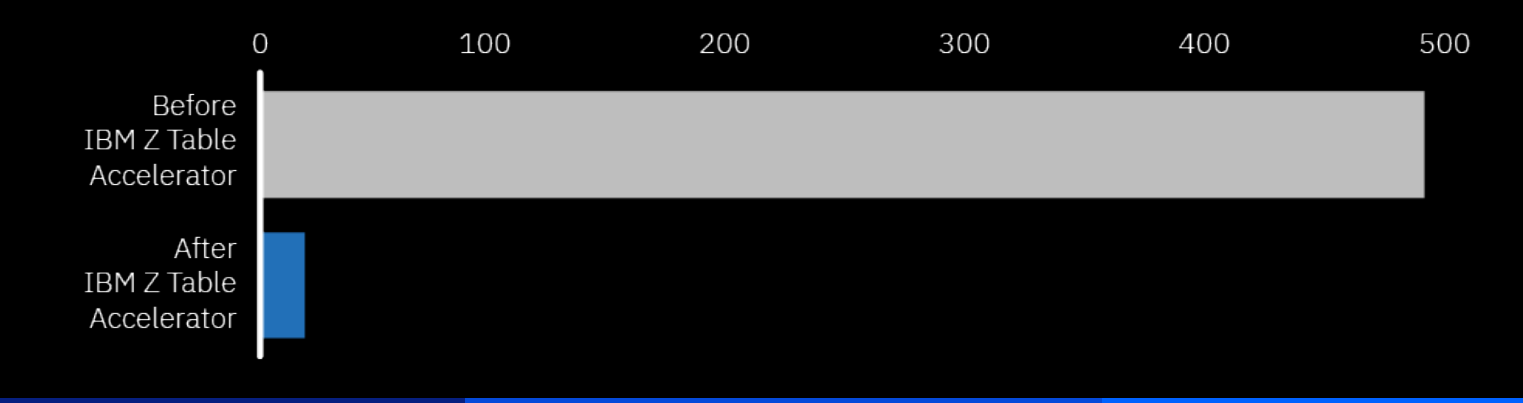

### **Challenge:**

• Reconciliation batch processing taking too long

### **Our Solution:**

- Move a table describing the credit card options into IBM Z Table Accelerator in memory
- Each transaction required data from that table

### **Results:**

- 97% reduction in elapsed time
- Batch job that took 8 hours to complete now takes 15 min

## Where is IBM Z Table Accelerator applicable?

*Target is very frequently accessed mostly static reference data in Db2 tables and/or VSAM files for highly transactional workloads.*

![](_page_9_Picture_48.jpeg)

## Example 3: Banking customer with temporary COBOL data

![](_page_10_Figure_1.jpeg)

### **Challenge:**

- A COBOL program was using an internal table and a binary search
- The search code was called 1.25 million times and had 4 searches in it
- Took over an hour of CPU to execute

#### **Our Solution:**

• Replace the 4 searches with calls to IBM Z Table Accelerator

#### **Results:**

- 98% reduction in CPU seconds
- Now takes less than a minute to execute

# Example 4: VSAM batch processing

![](_page_11_Figure_1.jpeg)

### **Challenge:**

• VSAM file high open/close and reads, with subsequent high CPU usage

### **Our Solution:**

- Remove cost of open/close for the VSAM file
- Remove cost of Reads

### **Results:**

- 93% Application CPU use **Reduction**
- 98% Application Elapsed Reduction
- >24 hours of CPU use reduction over a day.

# Is this a good fit - Revisited?

**If you can check these boxes…**

- 1. Db2 and/or VSAM data sources
- 2. Highly transactional workload
- 3. Goal to reduce cost, fix batch window contention or reduce online response times
- 4. Applications developed in-house

## **Then work with an IBM representative to …**

![](_page_12_Picture_7.jpeg)

![](_page_12_Figure_8.jpeg)

Next Steps

![](_page_13_Figure_1.jpeg)

# Finding Candidates

## Finding the best candidates

![](_page_15_Picture_45.jpeg)

463186 348.1611 0.012019 268736 319.9028

- Using DB2 Stats Query and/or VSAM SMF64
- Collect Stats on Multiple Dates
- Process to find read/write rates

0.082  $0.0002$ 3841

0 1701175 693.703 0.409171 2433097 586.6363 0.28837

## Finding VSAM Optimization **Candidates**

1. Collect SMF64 Extract days of interest SMF64 records to data set Terse dataset FTP to IBM

- 2. Extract Data to .csv
- 3. Analysis of SMF64 Data for low hanging fruit High reads (c.f. number of records) Low inserts/updates Small file (<2 GB) Bonus High Open/Close rate
- 4. Review Candidates

## Collect SMF Data

### **Extract the SMF 64 Records to a data set**

Run this job to extract SMF 64 records to a data set. Can be one day or 2 day's data. Preferably during a busy period, such as month end or other busy period.

```
//STEP1 EXEC PGM=IFASMFDP 
//IN DD DISP=SHR,DSN="SMF data sets" 
//OUT DD DSN=xxxxx.SMFDUMP.SMF64,DISP=(,CATLG),
// UNIT=DISK,SPACE=(CYL,(400,100),RLSE) 
//SYSPRINT DD SYSOUT=* 
//SYSIN DD * 
 INDD(IN,OPTIONS(DUMP)) 
 OUTDD(OUT,TYPE(64))
```
### **TERSE the data set.**

Run this job to terse the file created in previous job.

```
//********************************************************
//* JCL TO UNTERSE A FILE COMPRESSED WITH IBM'S TRSMAIN 
//********************************************************
//STEP01 EXEC PGM=TRSMAIN,PARM='PACK' 
//SYSPRINT DD SYSOUT=*
//INFILE DD DISP=SHR,DSN= xxxxx.SMFDUMP.SMF64 
//OUTFILE DD DSN= xxxxx.SMFDUMP.SMF64.TRS, 
// DISP=(,CATLG,DELETE), 
// UNIT=SYSDA, 
// SPACE=(CYL,(200,20),RLSE)
```
## Application Profile

Application Profile (eg APA) - can provided detailed view

![](_page_18_Figure_2.jpeg)

# Program Modification

LOOKUP-BANK. MOVE IN-CCARD-BIN TO BIN-CODE. READ BINCODE. EVALUATE FS-CODE WHEN "00" MOVE BIN-BANK TO OUT-BANK WHEN "23" MOVE "\*\*\*\* INVALID BIN CODE \*\*\*\*" TO OUT-BANK WHEN OTHER PERFORM VSAM-CODE-DISPLAY END-EVALUATE.

```
LOOKUP-BANK.
    MOVE 'BINCODE' TO TA-TABLE
    IF TA-ERROR = 0 THEN
        IF TA-WAS-FOUND
            MOVE BIN-BANK TO OUT-BANK
        ELSE
            MOVE "**** INVALID BIN CODE ****" TO OUT-BANK
        END-IF
    ELSE
        GO TO ZTA-ERROR
    END-IF.
```
## **Results**

![](_page_20_Picture_65.jpeg)

## Finding Db2 Optimization Candidates

1. Collect dB2 statistics data

Collect multiple samples / day over a period of interest (essential multiple are collected due to cumulative nature of collected statistics)

- 2. Send to IBM
- 3. Visualization of Data High read rate Low inserts/updates rate Small table size (<2 GB)
- 4. Review Candidates

# Collecting Dat - Meta data only

### See "s2.txt"

![](_page_22_Picture_24.jpeg)

 $\overline{\phantom{a}}$ 

Names changed to protect the innocent

# Why multiple samples per day?

![](_page_23_Figure_1.jpeg)

1. Miss spikes

![](_page_23_Figure_3.jpeg)

2. Miss reorgs

# Application Profile

## Application Profile Report Details by SQL Statement Note – Db2 processing time only

![](_page_24_Picture_20.jpeg)

# Application Changes

```
EXEC SQL DECLARE CUR01 CURSOR FOR
    SELECT A.ACCT_NBR
   FROM DKLDB001.USB_ACCOUNT A,
       DKLDB001.USB_PRODUCT P
   WHERE A.CLNT ID = :W-CLNT-IDAND A.BNK NBR = :W-BNK-NBRAND A \cdot AGT NBR = :W-AGT-NBRAND A.PRODUCT_ID = P.PRODUCT_ID
        AND A.BNK NBR = P.BNK NBR
        AND P.CARD TYP CDE = :W-CARD-TYP-CDEFOR FETCH ONLY
END-EXEC.
                                                 EXEC SOL DECLARE CUR01 CURSOR FOR
                                                     SELECT ACCT NBR, CLNT ID, BNK NBR, PRODUCT ID
                                                     FROM DKLDB001.USB_ACCOUNT
                                                     WHERE CLNT ID = : L-CLNT-ID
                                                         AND BNK NBR = :L-BNK-NBRAND AGT NBR = : L-AGT-NBRFOR FETCH ONLY
                                                 END-EXEC.
                                                  ******************************************************
                                                 MOVE PRODUCT-ID TO ITZA-PRODUCT-ID.
                                                 MOVE L-BNK-NBR TO ITZA-BNK-NBR.
                                                 MOVE L-CARD-TYP-CDE TO ITZA-CARD-TYP-CDE.
                                                 CALL 'ITZA' USING W-ITZA-PARM
                                                                        W-ITZA-COMMAND-AREA
```
ITZA-PRODUCT-REC.

## **Results**

![](_page_26_Picture_56.jpeg)

# Demo / Example

VSAM example at a large bank:

- IBM Z Performance and Capacity Analytics
- IBM Z Table Accelerator
- IBM Application Performance Analyzer

![](_page_28_Figure_0.jpeg)

Zach tracks top MSU consumers in **IBM Z Performance and Capacity Analytics** 

What can he do to address this trend? Is there any optimization that could be done?

![](_page_29_Figure_3.jpeg)

මෙ

Zach passes this info along to the enterprise architect to see if any optimizations can be done.

![](_page_30_Picture_2.jpeg)

![](_page_30_Picture_3.jpeg)

Sagar, the enterprise architect obtains the data collection package scripts

He collects meta data from Db2 and VSAM workloads during normal operations

Once collected, he sends to IBM for analysis

![](_page_31_Picture_40.jpeg)

![](_page_31_Picture_5.jpeg)

He looks for applications with high read-rates, inserts, and deletes

Sagar identifies a BIN-code reconciliation application as a part of VSAM batch processing.

![](_page_32_Picture_110.jpeg)

![](_page_32_Picture_4.jpeg)

### **Input: Sequential Dataset 1M records**

**DATE TRANID CREDIT-CARD-NO** 20201030 0600829586 548652 1700507212.. 20210609 4866975324 443438 7464089420.. 20200823 2001954658 544748 5986576348.. 20201124 0227228291 497063 3615477450.. 20201011 7189460642 436700 7686442531..

![](_page_32_Picture_7.jpeg)

### **Output: Sequential Dataset 1M records**

**DATE TRANID CREDIT-CARD-NO BANK-NAME** 20201030 0600829586 548652 1700507212.. Banco de Chile Master Card Credit Card 20210609 4866975324 443438 7464089420.. Credit Union Australia - Visa Debit Card 20200823 2001954658 544748 5986576348.. Chase SLATE MasterCard Credit Card 20201124 0227228291 497063 3615477450.. La banque postale visa (France) 20201011 7189460642 436700 7686442531.. China Construction Bank Credit Card

![](_page_32_Picture_10.jpeg)

Julian, a VSAM specialist runs a series of tuning reports to gain better understanding of potential MSU savings.

Julian creates a business case of estimated savings

![](_page_33_Picture_36.jpeg)

**Contract** 

Julian informs the team that the VSAM application takes 3.3 minutes to execute and consumes ~.09 minutes of CPU time.

IBM estimates 96%+ savings with **IBM Z Table Accelerator**

They do a Proof of Concept

![](_page_34_Picture_4.jpeg)

![](_page_34_Picture_5.jpeg)

With the help of Stan, the middleware systems programmer, Sagar authorizes an application change.

No logic is changed, only the file calling protocol

Instead of calling the BIN code table from VSAM, the file is placed in memory and the application will call the file directly from **IBM Z Table Accelerator**

![](_page_35_Figure_4.jpeg)

![](_page_35_Picture_5.jpeg)

![](_page_35_Figure_6.jpeg)

After the KSDS is placed inmemory, the batch VSAM application runs again.

A **99.9%** elapsed time improvement and **90x** improvement to CPU consumption with **IBM Z Table Accelerator!**

![](_page_36_Picture_100.jpeg)

![](_page_36_Picture_4.jpeg)

Zach verifies lower MSU consumption with **IBM Z Performance and Capacity Analytics** 

Additionally, he sees lower overall MSU consumption and cost savings

![](_page_37_Figure_3.jpeg)

65

# Deployment options

## Tables

• Defining a Table

• As well as Organization and Search Methods, tables are made up of Rows, Keys, Index. In-memory tables are kept in a Table Space Region.

![](_page_39_Figure_3.jpeg)

Terminal Service Request (TSR) is in a Dataspace

A table can have multiple indexes

Keys can be 1 to 256 bytes

Rows can be 1 to 32k bytes

TSR has multiple Tables

# IBM Z Table Accelerator

- Accessing a Table
	- Compiled into program
	- Tables in Program Address Space
	- Math performed to find row return to program
	- Batch and Online

![](_page_40_Figure_6.jpeg)

![](_page_40_Picture_7.jpeg)

# IBM Z Table Accelerator — Virtual Table Share (VTS) mode

- Accessing a Table
	- Compiled into program
	- VTS PC Server starter task
	- Use PC Server to find VTS Address Space
	- Math performed to find row and return to program
	- Multiple programs, and CICS Regions

![](_page_41_Figure_7.jpeg)

![](_page_41_Picture_8.jpeg)

# Closing Thoughts

- **1. Reduce batch window contention**
- **2. Reduce online response times**
- **3. Reduce MIPS/MSU & associated cost**

## Summary and Call To Action

IBM Z Table Accelerator provides a solution for improving mainframe application and database performance while reducing total cost of ownership

Improved transaction processing throughput drives improved workflow handling and optimizes performance and cost

Ensure IBM Z remains at the heart of your modern Enterprise IT Datacenter

Reach out to us for a deep-dive discussion on how you can leverage the current capabilities of your mainframe assets – as they are now – to increase your transaction processing capacity

Let IBM gather data from your environment to find out how impactful IBM Z Table Accelerator can be

## Learn More

### **IBM Z Table Accelerator. Product Page**

The latest updates & information about IBM Z Table Accelerator

www.ibm.com/products/ztable-accelerator

**IBM Z Table Accelerator Announcement Blog**

**ibm.biz/WhatIsIZTA**

**Tailored Fit Pricing: How to manage workload in a world without capping**

Learn how IBM Z Table Accelerator can get you in the best possible position to get the most from TFP

**ibm.biz/IZDSCPandTFP**

## **IBM Z So Newslet Operations Manager**

Subscribe newsletter systems p administra latest new trials in on

ibm.biz/Z

## Trademarks

**The following are trademarks of the International Business Machines Corporation in the United States and/or other countries.**

IBM\* ibm.com\* IBM logo\*

#### **\* Registered trademarks of IBM Corporation**

Adobe, the Adobe logo, PostScript, and the PostScript logo are either registered trademarks or trademarks of Adobe Systems Incorporated in the United States, and/or other countries. IT Infrastructure Library is a Registered Trade Mark of AXELOS Limited.

ITIL is a Registered Trade Mark of AXELOS Limited.

Linear Tape-Open, LTO, the LTO Logo, Ultrium, and the Ultrium logo are trademarks of HP, IBM Corp. and Quantum in the U.S. and other countries.

Intel, Intel logo, Intel Inside, Intel Inside logo, Intel Centrino, Intel Centrino logo, Celeron, Intel Xeon, Intel XeoedStep, Itanium, and Pentium are trademarks or registered trademarks of Intel C subsidiaries in the United States and other countries.

Linux is a registered trademark of Linus Torvalds in the United States, other countries, or both.

Zowe™, the Zowe™ logo and the Open Mainframe Project™ are trademarks of The Linux Foundation.

Microsoft, Windows, Windows NT, and the Windows logo are trademarks of Microsoft Corporation in the United States, other countries, or both.

Java and all Java-based trademarks and logos are trademarks or registered trademarks of Oracle and/or its affiliates.

Cell Broadband Engine is a trademark of Sony Computer Entertainment, Inc. in the United States, other countries, or both and is used under license therefrom.

UNIX is a registered trademark of The Open Group in the United States and other countries.

VMware, the VMware logo, VMware Cloud Foundation, VMware Cloud Foundation Service, VMware vCenter Server, and VMware vSphere are registered trademarks or trademarks of VMwa in the United States and/or other jurisdictions.

Other product and service names might be trademarks of IBM or other companies.

#### **Notes:**

Performance data contained herein was generally obtained in a controlled, isolated environments. Customer examples are presented as illustrations of how those customers have used IBM may have achieved. Actual performance, cost, savings or other results in other operating environments may vary.

IBM products are manufactured from new parts or new and used parts. In some cases, a product may not be new and may have been previously installed. Regardless, our warranty terms a All customer examples cited or described in this presentation are presented as illustrations of the manner in which some customers have used IBM products and the results they may have a environmental costs and performance characteristics will vary depending on individual customer configurations and conditions.

This publication was produced in the United States. IBM may not offer the products, services or features discussed in this document in other countries, and the information may be subject to Consult your local IBM business contact for information on the product or services available in your area.

All statements regarding IBM's future direction and intent are subject to change or withdrawal without notice, and represent goals and objectives only.

Information concerning non-IBM products was obtained from the suppliers of those products, their published announcements or other publicly available sources. IBM has not tested those pr and cannot confirm the accuracy of performance, compatibility or any other claims related to non-IBM products.

Prices subject to change without notice. Contact your IBM representative or Business Partner for the most current pricing in your geography.

Information regarding potential future products is intended to outline our general product direction and it should not be relied on in making a purchasing decision.

The information mentioned regarding potential future products is not a commitment, promise, or legal obligation to deliver any material, code or functionality. Information about potential futur incorporated into any contract.

This information provides only general descriptions of the types and portions of workloads that are eligible for execution on Specialty Engines (e.g, zIIPs, zAAPs, and IFLs) ("SEs"). IBM aut<br>IBM SE only to execute the proc www.ibm.com/systems/support/machine\_warranties/machine\_code/aut.html ("AUT"). No other workload processing is authorized for execution on an SE. IBM offers SE at a lower price that Processors/Central Processors because customers are authorized to use SEs only to process certain types and/or amounts of workloads as specified by IBM in the AUT.

![](_page_46_Picture_1.jpeg)

**How is this different from IBM Db2 Analytics Accelerator?** Short answer: IDAA deals with large/complex/analytical queries. IBM Z Table

Accelerator deals with small/frequent/simple/mostly static queries.

## **Why not just use Db2 12's native in-memory capabilities?**  Short answer: While Db2 does many things that IBM Z Table Accelerator will never do, the in-memory to in-memory comparison is still much slower.

## **What memory requirements does the product need itself?**

Short answer: typically early implementations benefit mostly from small tables, usually < 100MB. This can grow over time, as more CPU is saved. We are aware of one account that has grown to 20,000 tables and uses 6GB of memory.

# **Technical Description**

## Not all Data is handled the same way…

## **Best fit for IBM Z Table Accelerator:**

## **Reference data:**

- 5-15% of your total data
- Changes infrequently
- Accessed often

## **Temporary data:**

- Is created, processed and then deleted
- Generates a high volume of data accesses for the volume of data

![](_page_49_Picture_9.jpeg)

## How is this Possible?

## **IBM Z Table Accelerator uses the shortest path to data**

![](_page_50_Figure_2.jpeg)

## Technical Customer use cases & benefits of IBM Z Table Accelerator (IZTA)

![](_page_51_Picture_141.jpeg)

# **Differentiation**

![](_page_52_Figure_1.jpeg)

### **Db2 for z/OS**

- Db2 for z/OS is *the* transaction database engine
- Mature, built-in acceleration technologies, such as FTB (Fast Traverse Blocks), large 1Tb contiguous in-memory buffer pools and inherent optimal access path selection for data access, which handle any variety of workloads (unlike a pointsolution like Z Table Accelerator which targets a narrow special case)

### **Db2 Analytics Accelerator (IDAA)**

- IDAA addresses complex analytical queries that require data intensive optimizations not present in transactional databases
- Implemented as Columnar-store technology provides optimal performance because in-memory tables alone don't achieve the necessary performance
- Provides complete application transparency no application changes required

### **Db2 Data Gate**

- Targets new high-volume transactional applications that customers don't want to deploy directly on Db2 for z/OS (for whatever reason)
- Provides a full-fledged database system able to handle ad-hoc and changing workloads without need to pre-identify hot-spot tables like Table Accelerator

### **IBM Z Table Accelerator**

- Copies of data are stored in memory to reduce MSU consumption
- Leaves the data / app on IBM z/OS
- Code modifications required

53

IBM Z / IBM Z Table Accelerator Client Presentation / Nov 2021 / © 2021 IBM Corporation

## Customers may benefit from more than one technology

- Many customers have a need for more than one type of data processing and may benefit from different solutions
- Choose the solution that suits your client's operating environment
	- Db2 Analytics Accelerator optimizes resource intensive analytical processing of Db2 for z/OS data
	- Db2 Data Gate optimizes access to Db2 for z/OS data outside of IBM Z for new applications
	- IBM Z Table optimizes access to reference data from within z/OS for CICS/Cobol/etc.